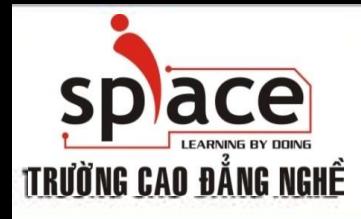

## **MÔN HỌC:TIN HỌC VĂN PHÒNG**

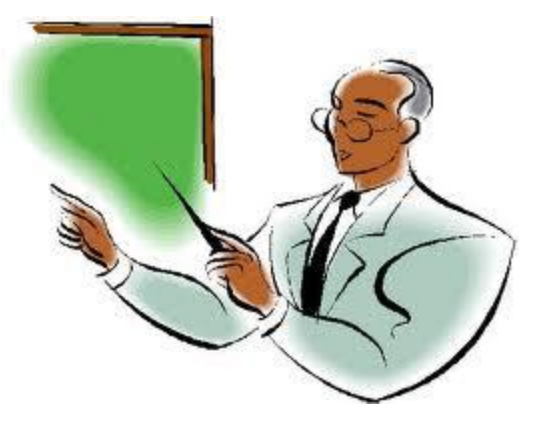

Trường Cao đẳng Nghề iSPACE Khoa Mạng & Truyền Thông [fit@ispace.edu.vn](mailto:fit@ispace.edu.vn)

http://fit.ispace.edu.vn

# **MÔN HỌC:TIN HỌC VĂN PHÒNG**

- **↓ Bài 1: GIỚI THIỆU BỘ ỨNG DỤNG VĂN PHÒNG**
- Bài 2: SỬ DỤNG MICROSOFTWORD SOẠN THẢO VĂN BẢN
- Bài 3: KỸ THUẬT GÕ BÀN PHÍM
- Bài 4: CHIA SẾ VÀ CÀI ĐĂT THÔNG SO TRONG MSWORD
- Bài 5: ĐỊNH DẠNG VĂN BẢN
- Bài 6: TRỘN THƯ
- $\overline{+}$  Bài 7: IN ẤN VĂN BẢN.
- Bài 8: GIỚI THIỆU PHẦN MỀM XỬ LÝ BẢNG TÍNH
- + Bài 9: SỬ DUNG MS EXCEL ĐỂ TAO BẢNG TÍNH
- Bài 10: ĐỒ THỊ VÀ IN ẤN BẢNG TÍNH
- Bài 11: GIỚI THIỆU ỨNG DỤNG TRÌNH CHIẾU
- Bài 12: SỬ DỤNG MS POWERPOINT ĐỂ TRÌNH CHIẾU
- Bài 13: GIỚI THIỆU CÁC ỨNG DỤNG VĂN PHÒNG KHÁC

2

- Bài 14: TÌM KIẾM THÔNG TIN TRÊN INTERNET
- Bài 15: SỬ DỤNG E-MAIL TRÊN OUTLOOK EXPRESS
- Bài 16: HỘI THOẠI INTERNET

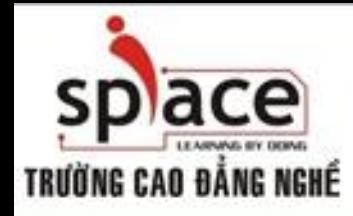

**QUY ĐỊNH HỌC TẬP**

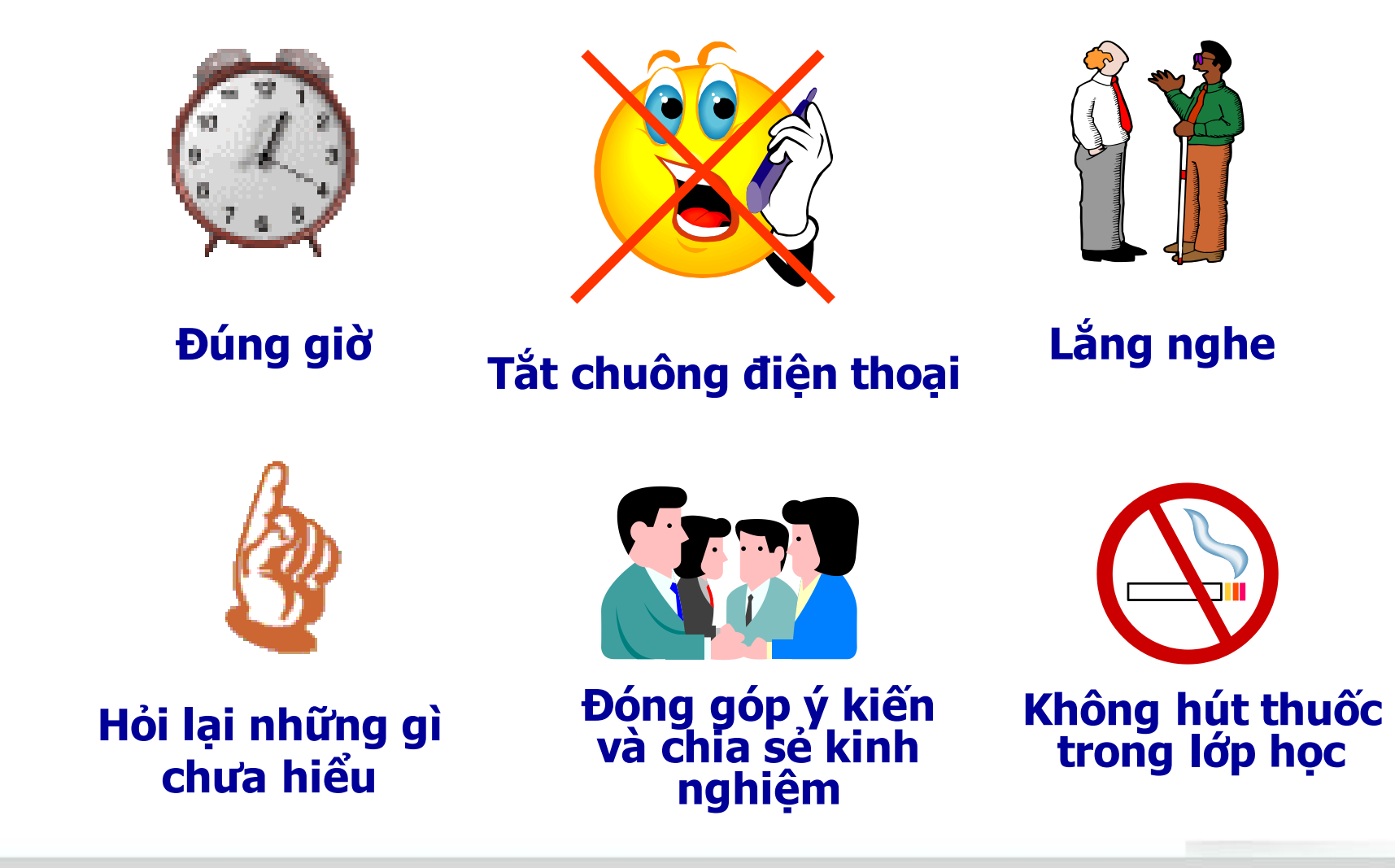

# **SPIACE BÀI 13: GIỚI THIỆU CÁC ỨNG DỤNG VĂN PHÒNG KHÁC TRƯỜNG HIỂC TRƯỜNG TRƯỜNG HIỆU**

**Tìm hiểu thêm một số ứng dụng văn phòng khác. Phục vụ các công việc khác như vẽ sơ đồ, mô hình.** 

- Giới thiệu các ứng dụng văn phòng khác
- Ứng dụng Microsoft Office
- Ứng dụng OpenOffice

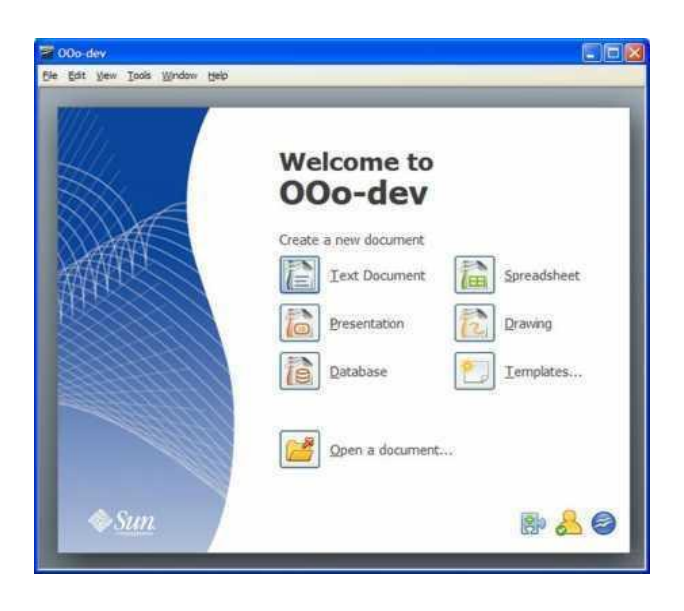

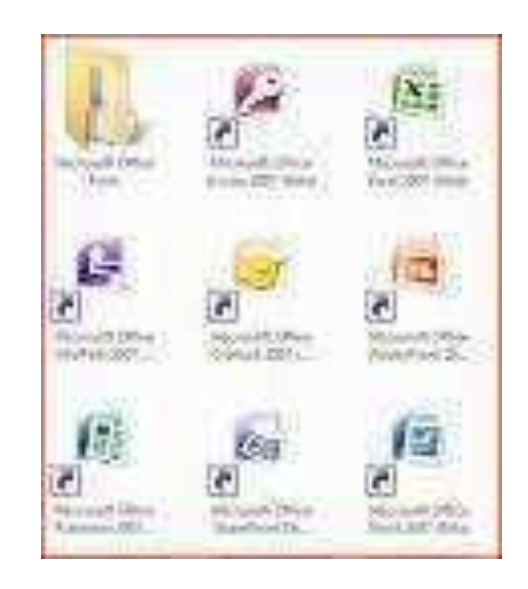

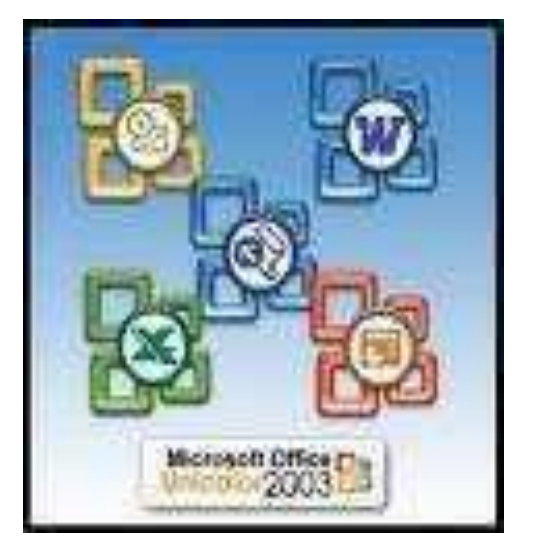

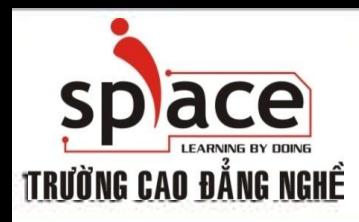

**MỤC TIÊU BÀI HỌC**

**+** Tìm hiểu thêm một số ứng dụng văn phòng khác Ứng dụng công việc vẽ sơ đồ, mô hình Tạo các ghi chú

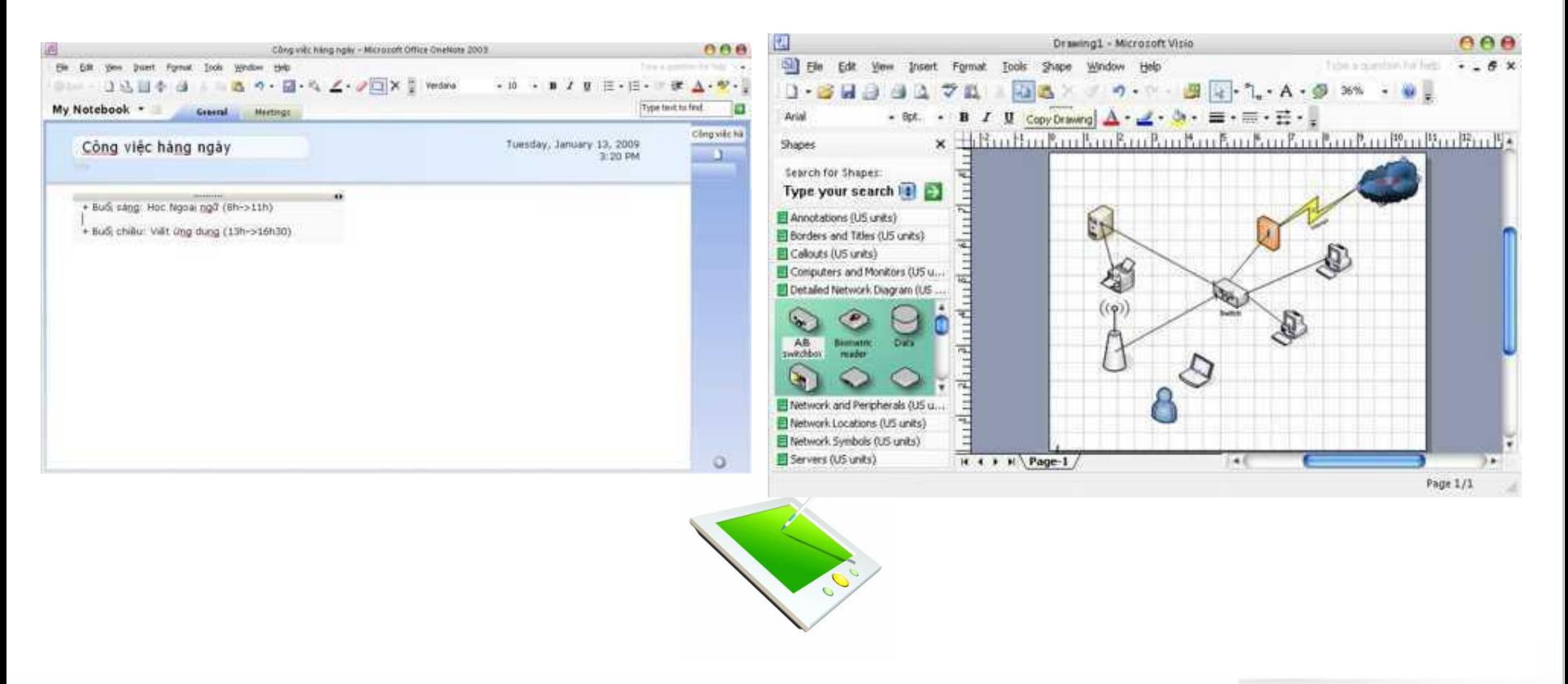

### **ace** GIỚI THIỆU CÁC ỨNG DỤNG VĂN PHÒNG KHÁC **TRƯỜNG CAO ĐẰNG NGHỀ**

Các ứng dụng khác trong Microsoft Office: Visio, Onenote. Một số ứng dụng có thể thay the cho Microsoft Office Word, Microsoft Office Excel, cung như Microsoft **PowerPoint.** 

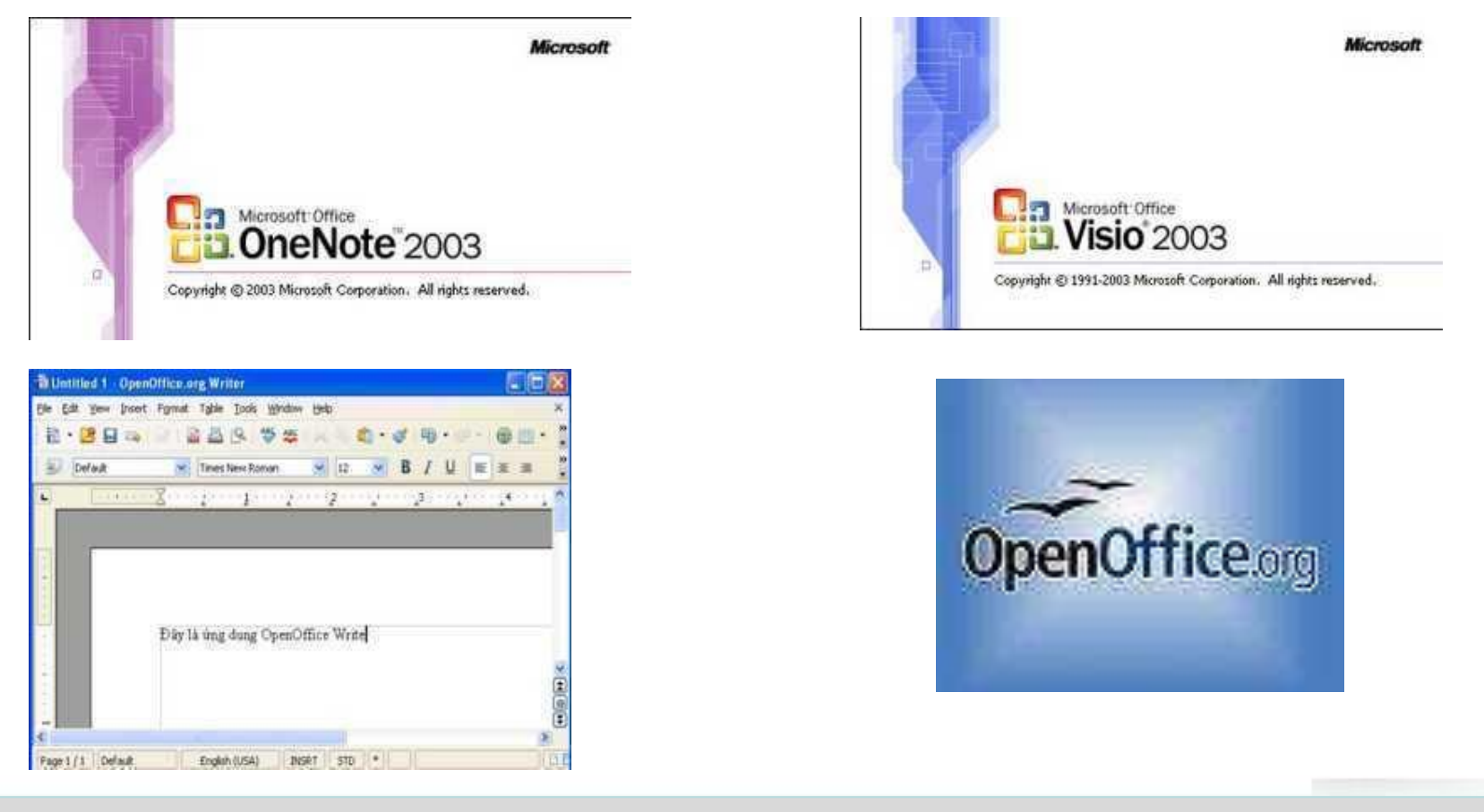

@2008 - 2011 Khoa M&TT Email: fit@ispace.edu.vn

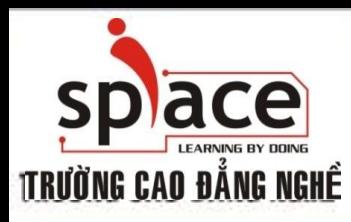

## **ỨNG DỤNG MICROSOFT OFFICE**

#### **Biết thêm ứng dụng khác trong Microsoft Office, có thể phục vụ công việc tạo sơ đồ, các mô hình mạng.**

Visio

 $\oplus$  Giới thiệu chức năng, các công cụ  $\oplus$  Vẽ sơ đồ, mô hình

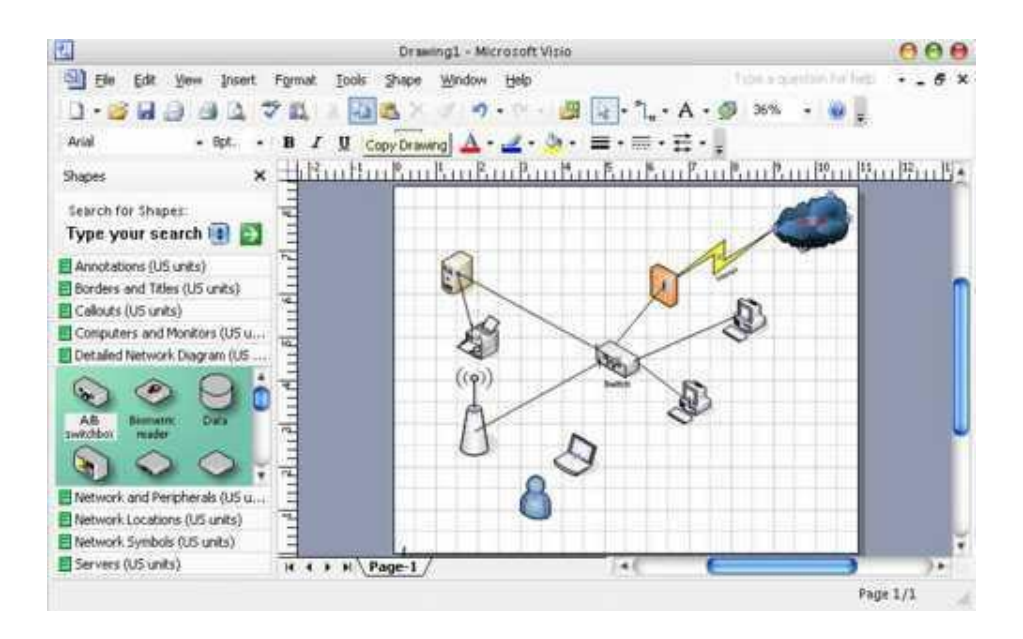

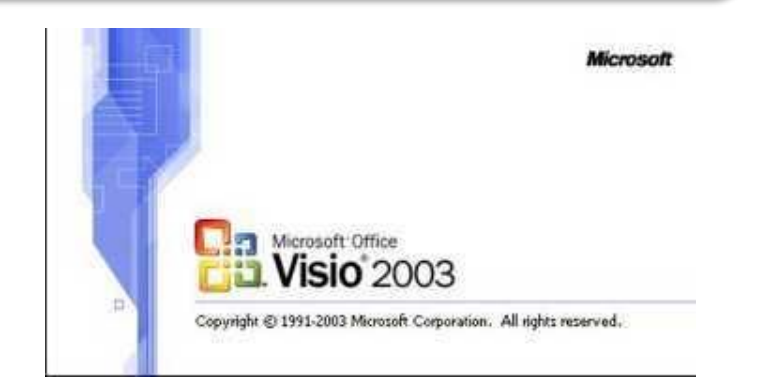

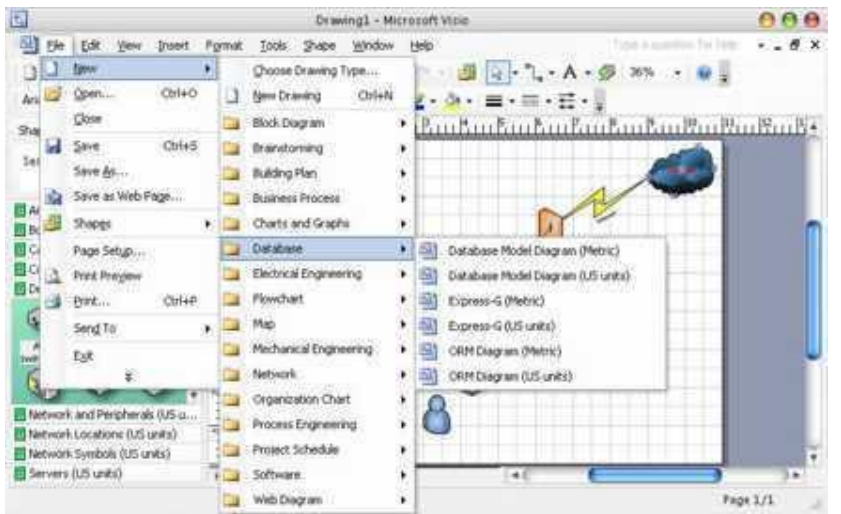

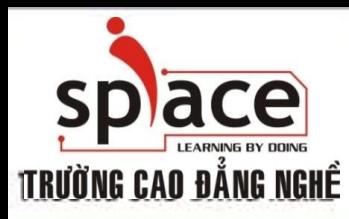

## **ỨNG DỤNG MICROSOFT OFFICE**

**Biết thêm ứng dụng khác trong Microsoft Office, dùng trong công việc quản lý ghi chú, thông tin của một nhân vật nào đó.**

- **OneNote** 
	- $\oplus$  Giới thiệu chức năng, các công cụ
	- $\overline{\Phi}$  Tạo ghi chú cá nhân
	- $\overline{\text{}}$  Quản lý thông tin

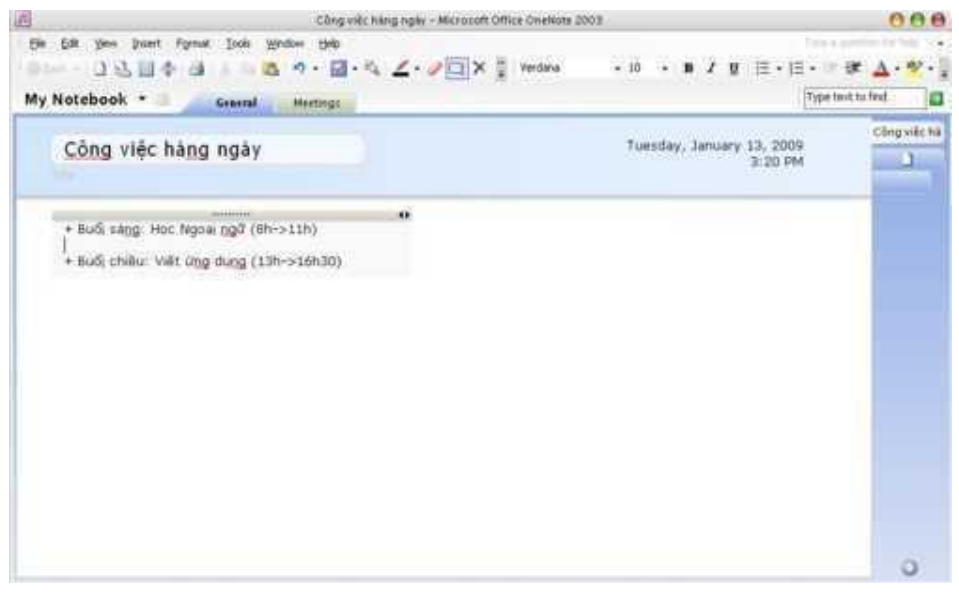

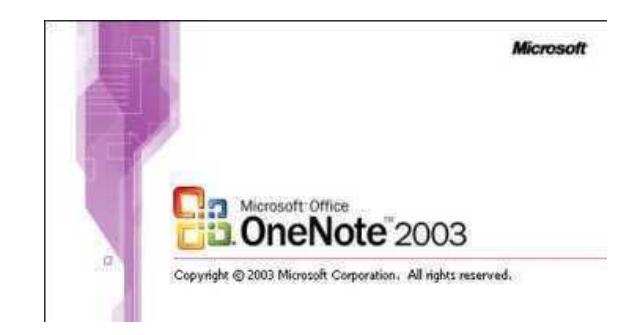

#### **@2008 - 2011 Khoa M&TT Email: fit@ispace.edu.vn**

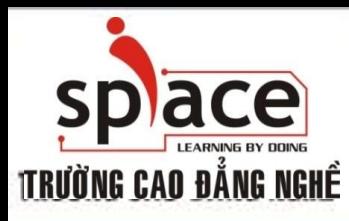

## **ỨNG DỤNG OPENOFFICE**

**Giới thiệu thêm ứng dụng có thể thay thế cho các ứng dụng văn phòng Microsoft Office thường dùng.**

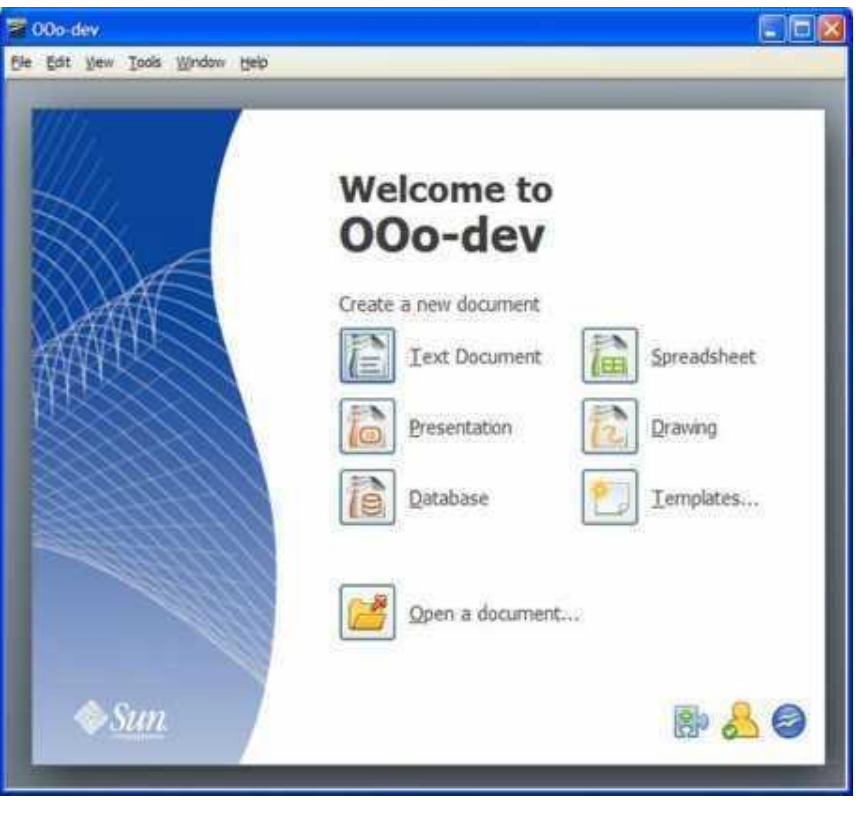

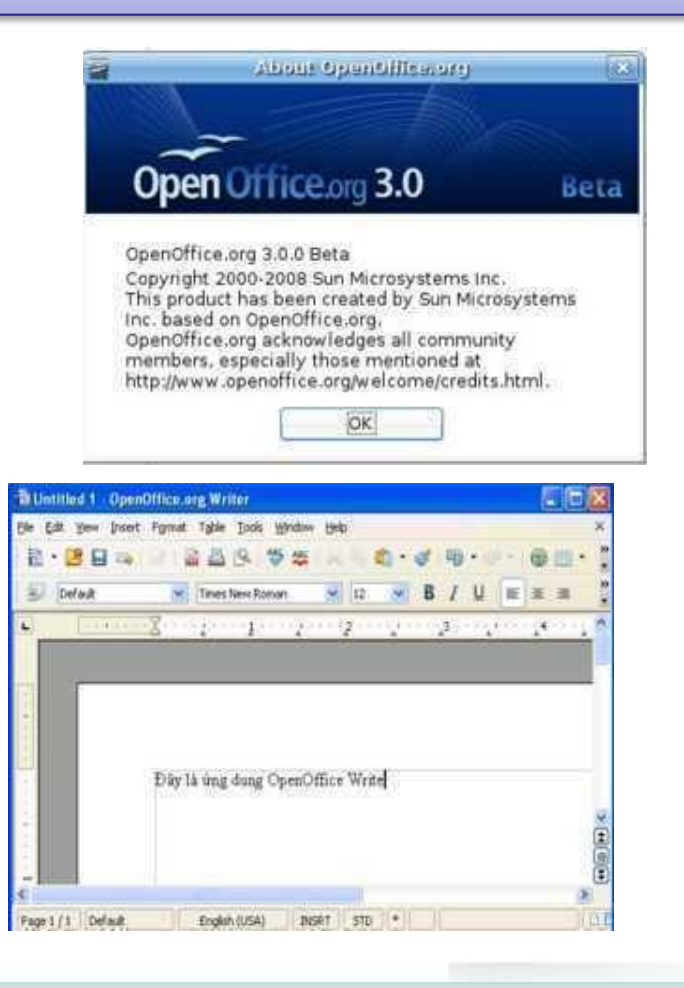

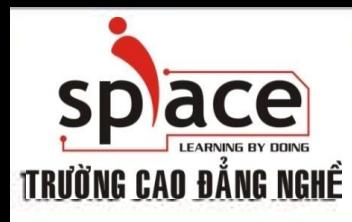

## ÚNG DUNG OPENOFFICE

### + Soan thảo văn bản: Writer

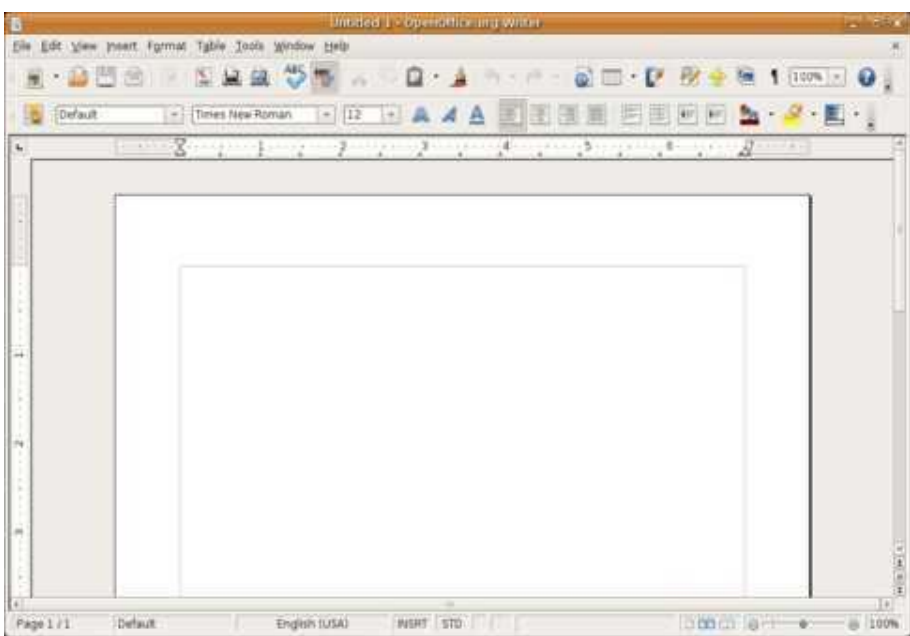

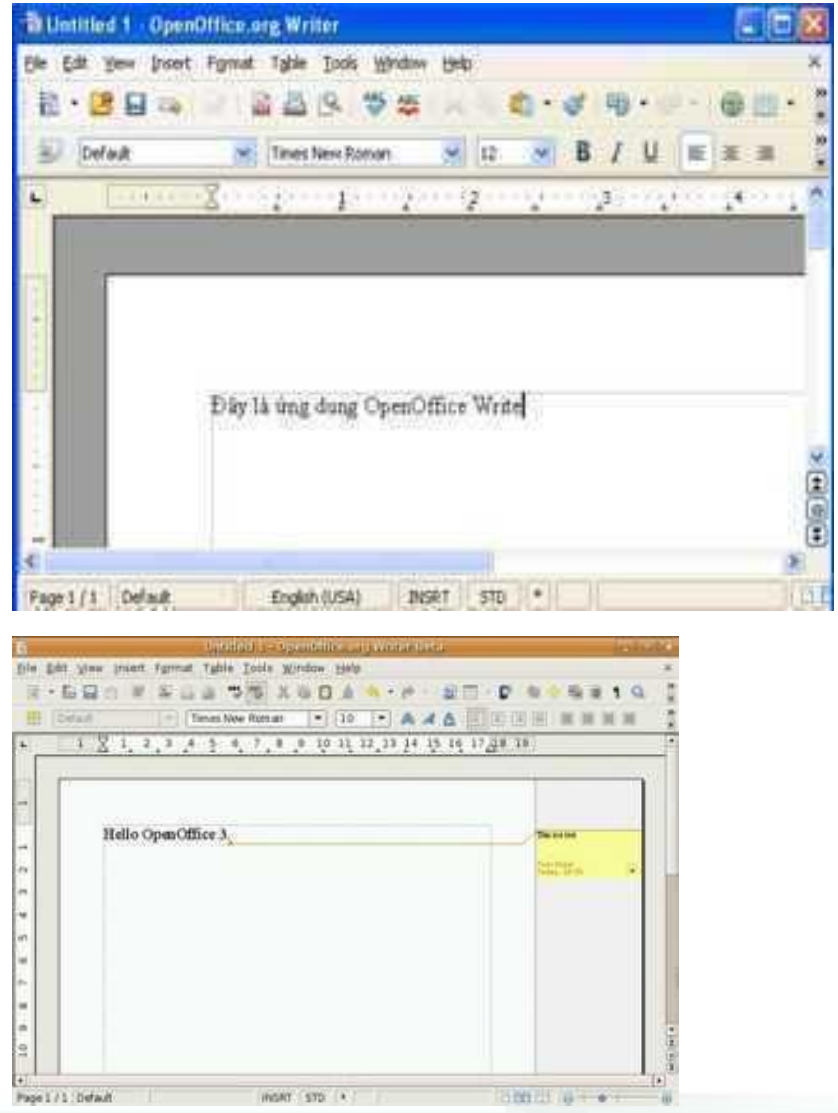

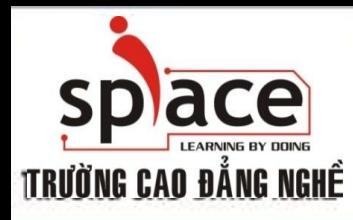

## ÚNG DỤNG OPENOFFICE

in<br>Elia<sup>n</sup> Edit

6<br>8

 $\overline{1}$  $\mathbf{z}$ 

 $\mathbf{3}^\prime$  $\overline{4}$  :  $\mathbf{s}$  $\hat{n}$  $\overline{\tau}$  $\overline{\phantom{a}}$  $\theta$ 부부분

Bảng tính: Calc

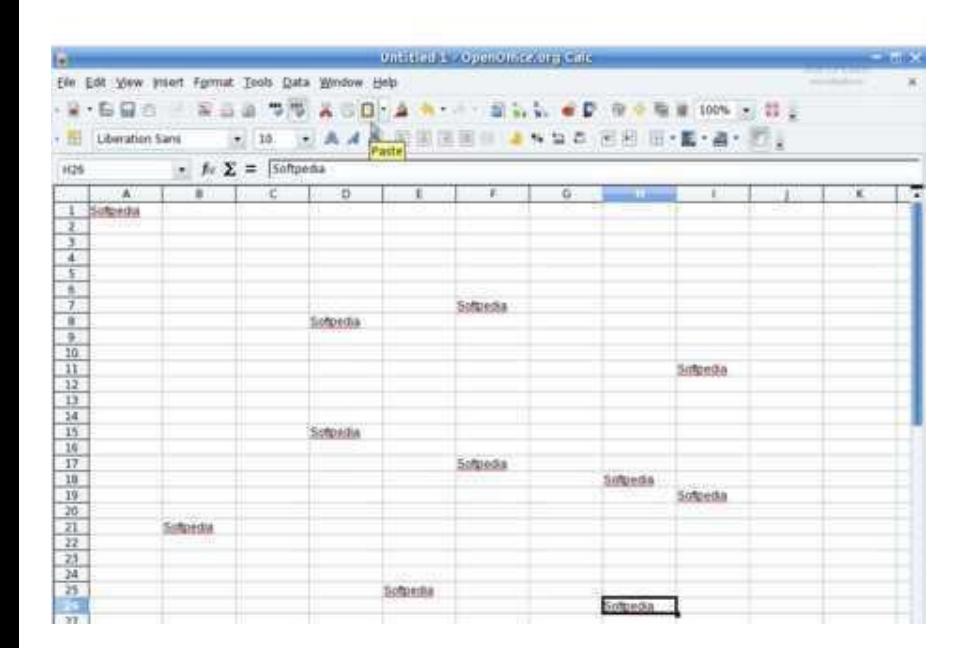

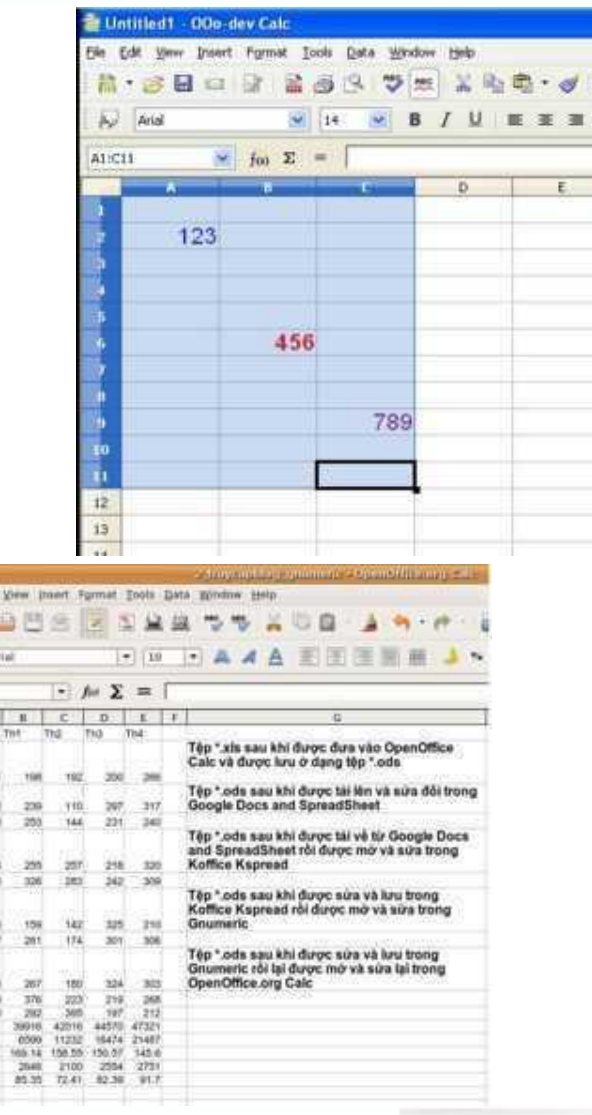

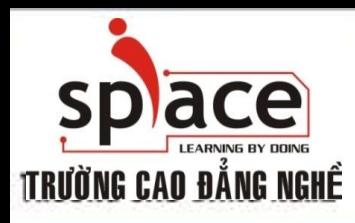

## ÚNG DUNG OPENOFFICE

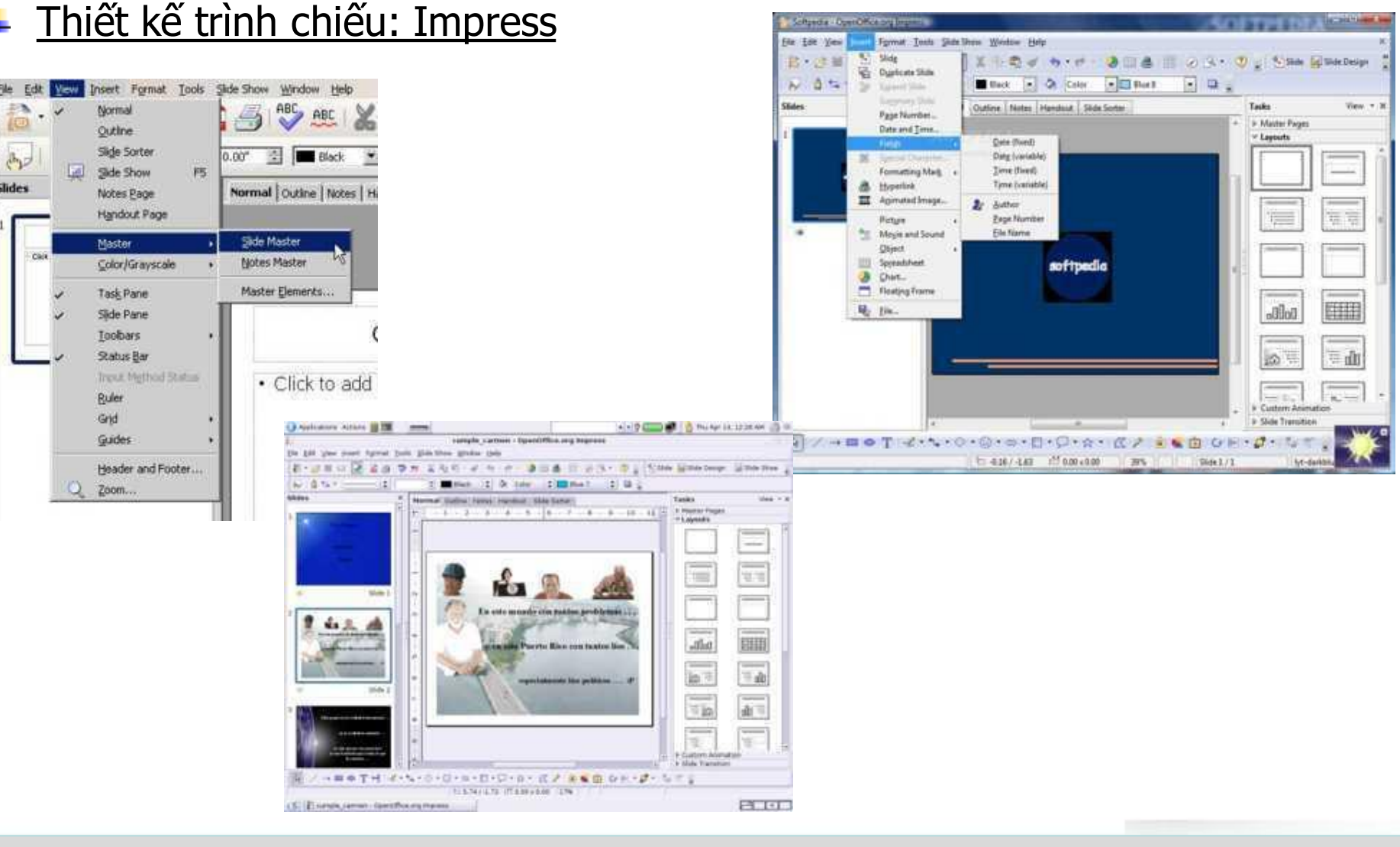

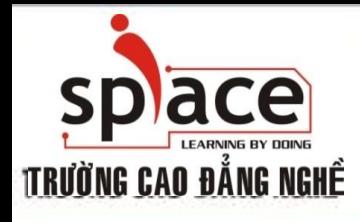

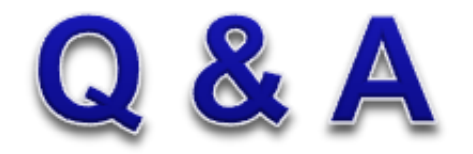

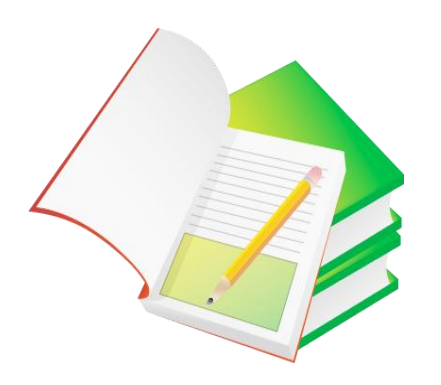